# Package 'segmented'

June 23, 2020

<span id="page-0-0"></span>Type Package

Title Regression Models with Break-Points / Change-Points Estimation

Version 1.2-0

Date 2020-06-23

Author Vito M. R. Muggeo [aut, cre]

Maintainer Vito M. R. Muggeo <vito.muggeo@unipa.it>

**Description** Given a regression model, segmented `updates' it by adding one or more segmented (i.e., piece-wise linear) relationships. Several variables with multiple breakpoints are allowed. The estimation method is discussed in Muggeo (2003, <doi:10.1002/sim.1545>) and illustrated in Muggeo (2008, <https://www.r-project.org/doc/Rnews/Rnews\_2008-1.pdf>). An approach for hypothesis testing is pre-

sented in Muggeo (2016, <doi:10.1080/00949655.2016.1149855>), and interval estimation for the breakpoint is discussed in Muggeo (2017, <doi:10.1111/anzs.12200>).

License GPL

NeedsCompilation no

Repository CRAN

Date/Publication 2020-06-23 14:10:02 UTC

# R topics documented:

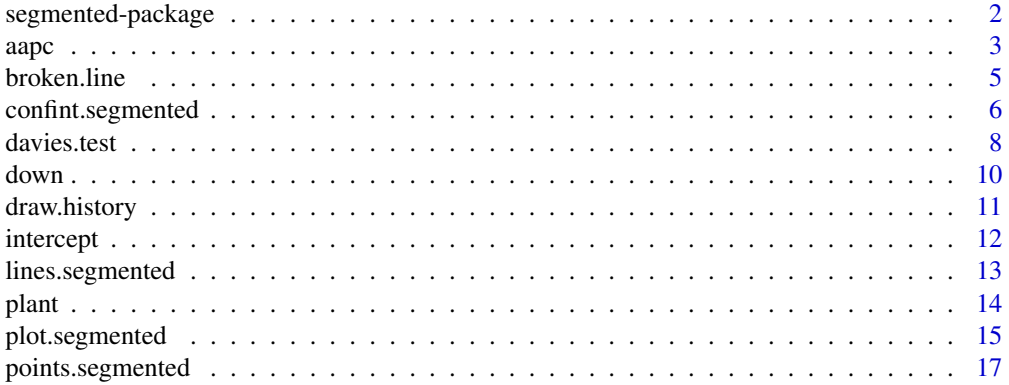

# <span id="page-1-0"></span>2 segmented-package

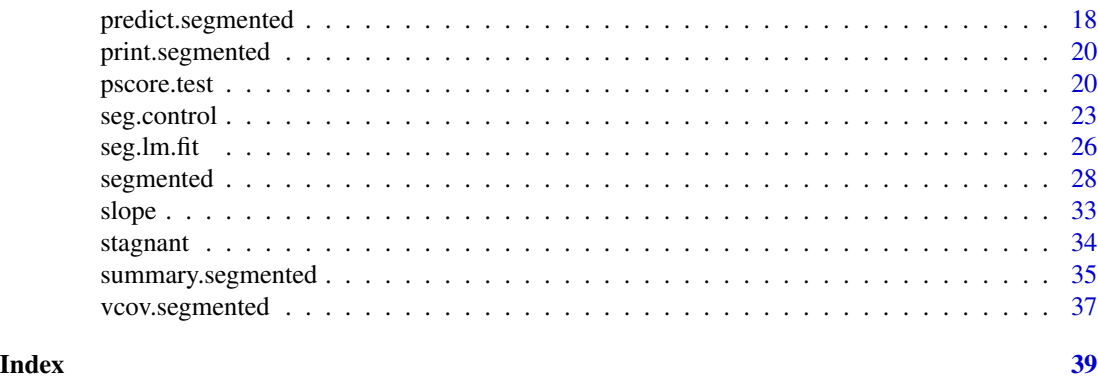

segmented-package *Segmented relationships in regression models with breakpoints / changepoints estimation*

# **Description**

Estimation and Inference of Regression Models with piecewise linear relationships having a fixed number of break-points. The estimation method is described in Muggeo (2003) <doi: 10.1002/sim.1545>.

#### Details

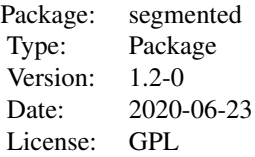

Package segmented is aimed to estimate linear and generalized linear models (and virtually any regression model) having one or more segmented relationships in the linear predictor. Estimates of the slopes and breakpoints are provided along with standard errors. The package includes testing/estimating functions and methods to print, summarize and plot the results.

The algorithm used by segmented is *not* grid-search. It is an iterative procedure (Muggeo, 2003) that needs starting values *only* for the breakpoint parameters and therefore it is quite efficient even with several breakpoints to be estimated. Moreover since version 0.2-9.0, segmented implements the bootstrap restarting (Wood, 2001) to make the algorithm less sensitive to starting values.

Since version 0.5-0.0 a default method segmented.default has been added. It may be employed to include segmented relationships in *general* regression models where specific methods do not exist. Examples include quantile and Cox regressions. See examples in [segmented.default](#page-27-1).

Since version 1.0-0 the estimating algorithm has been slight modified and it appears to be much sta-

<span id="page-2-0"></span>aapc 3

bler (in examples with noisy segmented relationhips and flat log likelihoods) then previous versions.

Hypothesis testing (about the existence of the breakpoint) and confidence intervals are performed via appropriate methods and functions.

A tentative approach to deal with unknown number of breakpoints is also provided, see option fix.npsi in [seg.control](#page-22-1).

#### Author(s)

Vito M.R. Muggeo <vito.muggeo@unipa.it>

#### References

Muggeo, V.M.R. (2017) Interval estimation for the breakpoint in segmented regression: a smoothed score-based approach. *Australian & New Zealand Journal of Statistics* 59, 311–322.

Muggeo, V.M.R. (2016) Testing with a nuisance parameter present only under the alternative: a score-based approach with application to segmented modelling. *J of Statistical Computation and Simulation* 86, 3059–3067.

Davies, R.B. (1987) Hypothesis testing when a nuisance parameter is present only under the alternative. *Biometrika* 74, 33–43.

Seber, G.A.F. and Wild, C.J. (1989) *Nonlinear Regression*. Wiley, New York.

Bacon D.W., Watts D.G. (1971) Estimating the transistion between two intersecting straight lines. *Biometrika* 58: 525 – 534.

Muggeo, V.M.R. (2003) Estimating regression models with unknown break-points. *Statistics in Medicine* 22, 3055–3071.

Muggeo, V.M.R. (2008) Segmented: an R package to fit regression models with broken-line relationships. *R News* 8/1, 20–25.

Muggeo, V.M.R., Adelfio, G. (2011) Efficient change point detection in genomic sequences of continuous measurements. *Bioinformatics* 27, 161–166.

Wood, S. N. (2001) Minimizing model fitting objectives that contain spurious local minima by bootstrap restarting. *Biometrics* 57, 240–244.

Muggeo, V.M.R. (2010) Comment on 'Estimating average annual per cent change in trend analysis' by Clegg et al., Statistics in Medicine; 28, 3670-3682. *Statistics in Medicine*, 29, 1958–1960.

aapc *Average annual per cent change in segmented trend analysis*

#### **Description**

Computes the average annual per cent change to summarize piecewise linear relationships in segmented regression models.

# Usage

aapc(ogg, parm,  $exp.it = FALSE, conf.level = 0.95, wrong.se = TRUE, ...$ )

#### Arguments

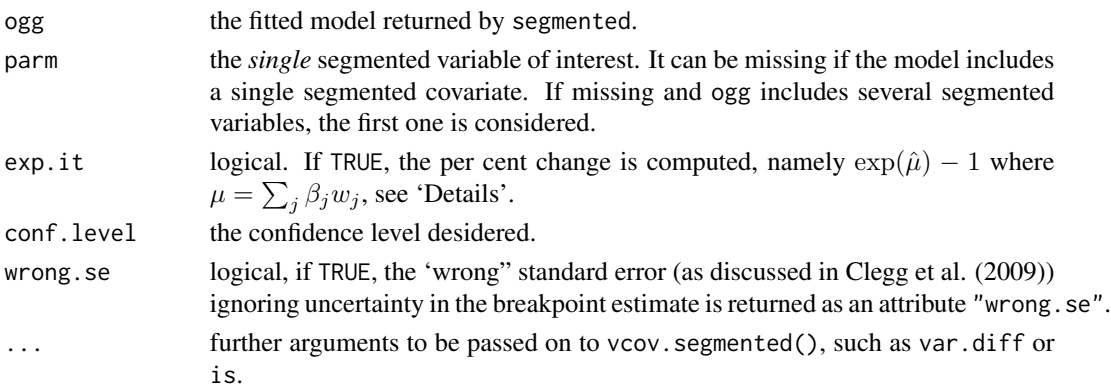

#### Details

To summarize the fitted piecewise linear relationship, Clegg et al. (2009) proposed the 'average annual per cent change' (AAPC) computed as the sum of the slopes  $(\beta_i)$  weighted by corresponding covariate sub-interval width  $(w_j)$ , namely  $\mu = \sum_j \beta_j w_j$ . Since the weights are the breakpoint differences, the standard error of the AAPC should account for uncertainty in the breakpoint estimate, as discussed in Muggeo (2010) and implemented by aapc().

#### Value

aapc returns a numeric vector including point estimate, standard error and confidence interval for the AAPC relevant to variable specified in parm.

# Note

exp.it=TRUE would be appropriate only if the response variable is the log of (any) counts.

# Author(s)

Vito M. R. Muggeo, <vito.muggeo@unipa.it>

#### References

Clegg LX, Hankey BF, Tiwari R, Feuer EJ, Edwards BK (2009) Estimating average annual per cent change in trend analysis. *Statistics in Medicine*, 28; 3670-3682

Muggeo, V.M.R. (2010) Comment on 'Estimating average annual per cent change in trend analysis' by Clegg et al., Statistics in Medicine; 28, 3670-3682. *Statistics in Medicine*, 29, 1958–1960.

#### Examples

```
set.seed(12)
x < -1:20y<-2-.5*x+.7*pmax(x-9,0)-.8*pmax(x-15,0)+rnorm(20)*.3
o<-lm(y-x)os<-segmented(o, psi=c(5,12))
aapc(os)
```
<span id="page-4-1"></span><span id="page-4-0"></span>

# Description

Given a segmented model (typically returned by a segmented method), broken. line computes the fitted values (and relevant standard errors) for each 'segmented' relationship.

# Usage

```
broken.line(ogg, term = NULL, link = TRUE, interc=TRUE, se.fit=TRUE, isV=FALSE,
  ivcov=NULL, ...)
```
# Arguments

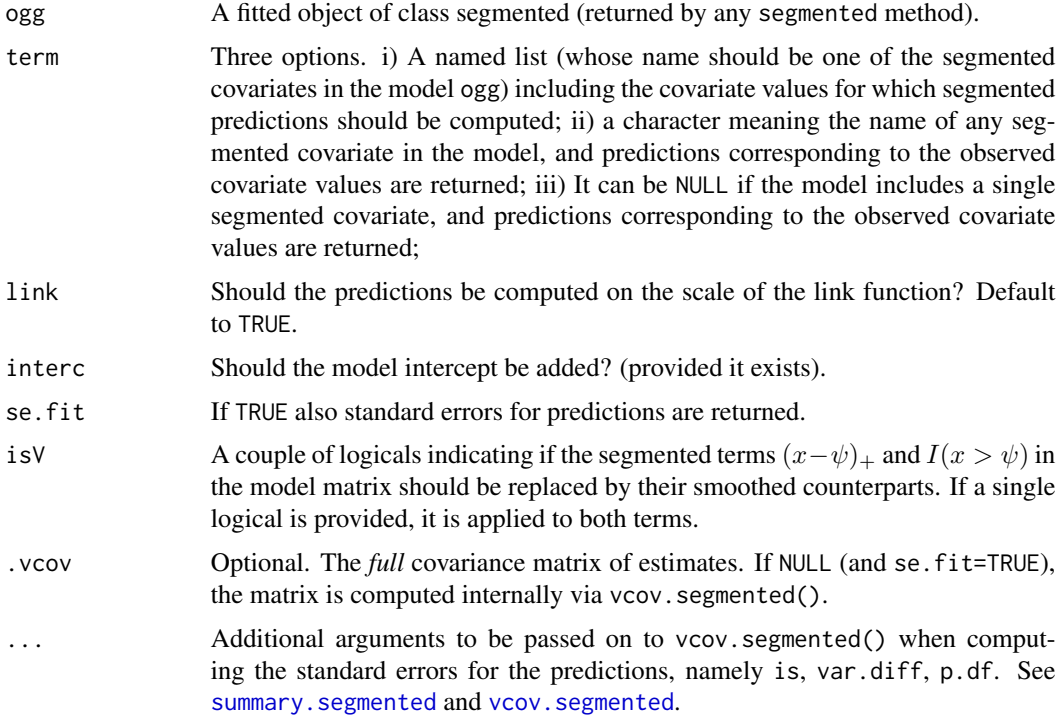

# Details

If term=NULL or term is a valid segmented covariate name, predictions for each segmented variable are the relevant fitted values from the model. If term is a (correctly named) list with numerical values, predictions corresponding to such specified values are computed. If link=FALSE and ogg inherits from the class "glm", predictions and possible standard errors are returned on the response scale. The standard errors come from the Delta method. Argument link is ignored whether ogg does not inherit from the class "glm".

<span id="page-5-0"></span>Value

A list having one component if (if se.fit=FALSE), and two components (if se.fit=TRUE) list representing predictions and standard errors for the segmented covariate values.

# Author(s)

Vito M. R. Muggeo

# See Also

[segmented](#page-27-2), [predict.segmented](#page-17-1), [plot.segmented](#page-14-1), [vcov.segmented](#page-36-1)

# Examples

```
set.seed(1234)
z<-runif(100)
y<-rpois(100,exp(2+1.8*pmax(z-.6,0)))
o<-glm(y~z,family=poisson)
o.seg<-segmented(o,seg.Z=~z,psi=.5)
## Not run: plot(z,y)
## Not run: points(z,broken.line(o.seg,link=FALSE)$fit,col=2) #ok, but use plot.segmented()!
```
confint.segmented *Confidence intervals for breakpoints*

# Description

Computes confidence intervals for the breakpoints in a fitted 'segmented' model.

#### Usage

```
## S3 method for class 'segmented'
confint(object, parm, level=0.95, method=c("delta", "score", "gradient"),
  rev.sgn=FALSE, var.diff=FALSE, is=FALSE, digits=max(4, getOption("digits") - 1), ...)
```
# Arguments

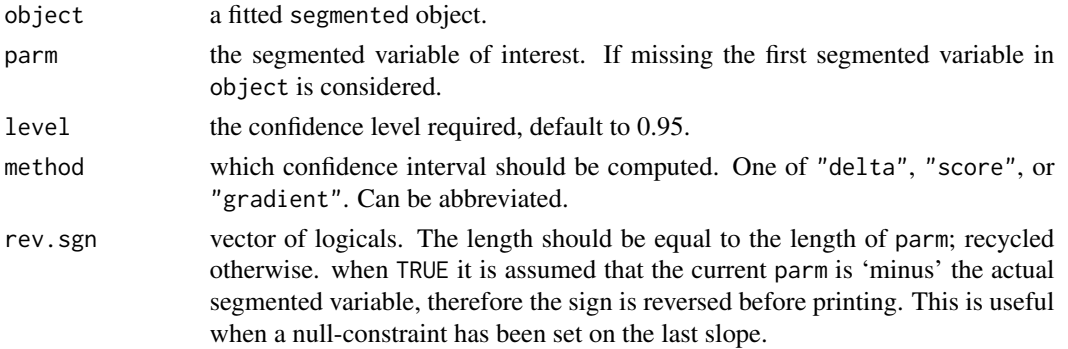

<span id="page-6-0"></span>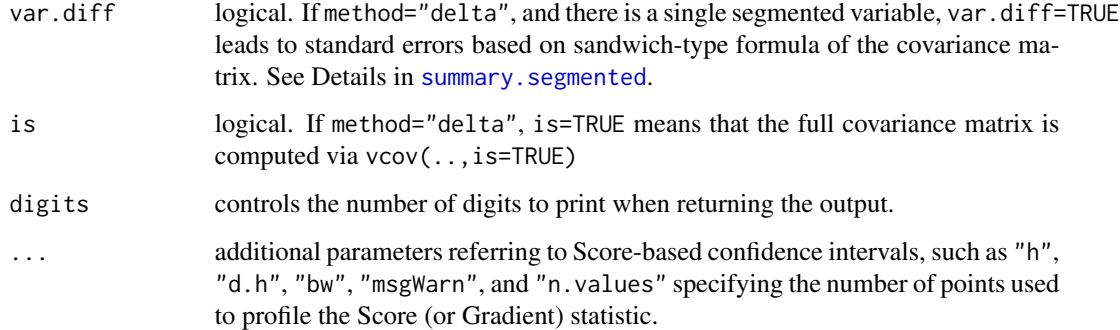

#### Details

confint.segmented computes confidence limits for the breakpoints. Currently there are three options, see argument method. method="delta" uses the standard error coming from the Delta method for the ratio of two random variables. This value is an approximation (slightly) better than the one reported in the 'psi' component of the list returned by any segmented method. The resulting confidence intervals are based on the asymptotic Normal distribution of the breakpoint estimator which is reliable just for clear-cut kink relationships. See Details in [segmented](#page-27-2). method="score" or method="gradient" compute the confidence interval via profiling the Score or the Gradient statistics smoothed out by the induced smoothing paradigm, as discussed in the reference below.

#### Value

A matrix including point estimate and confidence limits of the breakpoint(s) for the segmented variable possibly specified in parm.

# Note

Currently method="score" or method="gradient" only works for segmented *linear* model. For segmented *generalized linear* model, currently only method="delta" is available.

# Author(s)

Vito M.R. Muggeo

#### References

Muggeo, V.M.R. (2017) Interval estimation for the breakpoint in segmented regression: a smoothed score-based approach. *Australian & New Zealand Journal of Statistics* 59, 311–322.

#### See Also

[segmented](#page-27-2) and lines. segmented to plot the estimated breakpoints with corresponding confidence intervals.

# Examples

```
set.seed(10)
x<-1:100
z<-runif(100)
y<-2+1.5*pmax(x-35,0)-1.5*pmax(x-70,0)+10*pmax(z-.5,0)+rnorm(100,0,2)
out.lm<-lm(y~x)o<-segmented(out.lm,seg.Z=~x+z,psi=list(x=c(30,60),z=.4))
confint(o) #delta CI for the 1st variable
confint(o, "x", method="score")
confint(o, "z", method="g")
```
<span id="page-7-1"></span>davies.test *Testing for a change in the slope*

# Description

Given a generalized linear model, the Davies' test can be employed to test for a non-constant regression parameter in the linear predictor.

# Usage

```
davies.test(obj, seg.Z, k = 10, alternative = c("two.sided", "less", "greater"),type=c("lrt","wald"), values=NULL, dispersion=NULL)
```
# Arguments

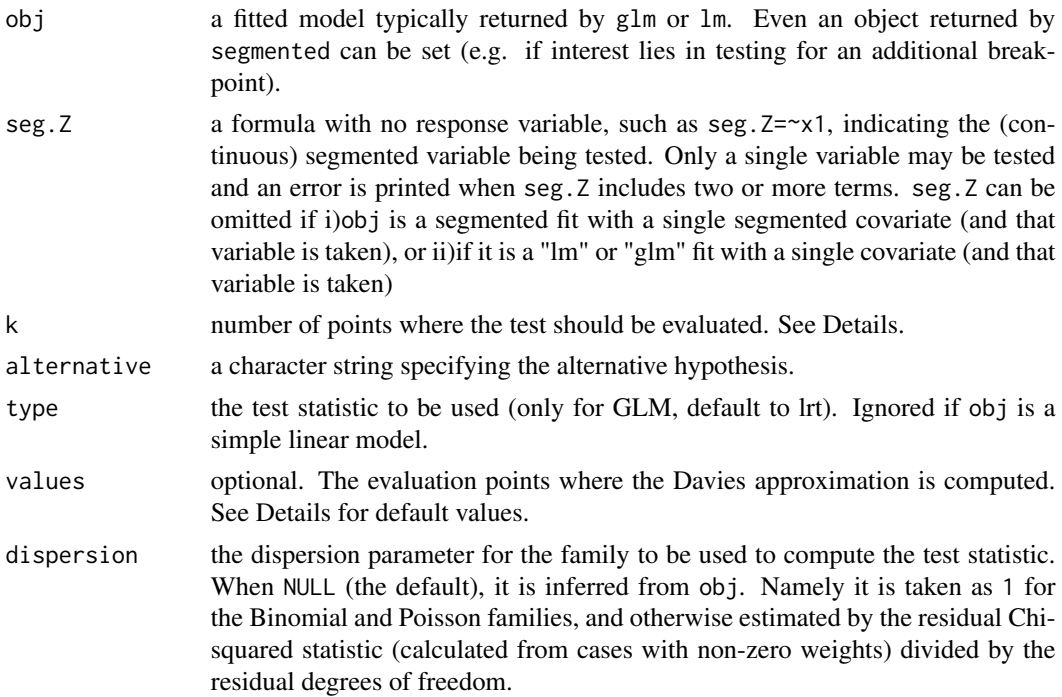

<span id="page-7-0"></span>

#### <span id="page-8-0"></span>davies.test 9

#### Details

davies.test tests for a non-zero difference-in-slope parameter of a segmented relationship. Namely, the null hypothesis is  $H_0$ :  $\beta = 0$ , where  $\beta$  is the difference-in-slopes, i.e. the coefficient of the segmented function  $\beta(x - \psi)_{+}$ . The hypothesis of interest  $\beta = 0$  means no breakpoint. Roughtly speaking, the procedure computes k 'naive' (i.e. assuming fixed and known the breakpoint) test statistics for the difference-in-slope, seeks the 'best' value and corresponding naive p-value (according to the alternative hypothesis), and then corrects the selected (minimum) p-value by means of the k values of the test statistic. If obj is a LM, the Davies (2002) test is implemented. This approach works even for small samples. If obj represents a GLM fit, relevant methods are described in Davies (1987), and the Wald or the Likelihood ratio test statistics can be used, see argument type. This is an asymptotic test. The k evaluation points are k equally spaced values between the second and the second-last values of the variable reported in seg.Z. k should not be small; I find no important difference for k larger than 10, so default is k=10.

#### Value

A list with class 'htest' containing the following components:

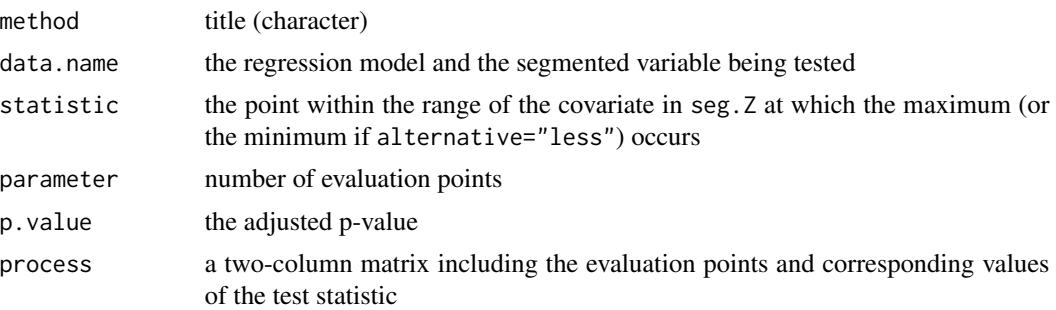

# Warning

The Davies test is *not* aimed at obtaining the estimate of the breakpoint. The Davies test is based on k evaluation points, thus the value returned in the statistic component (and printed as "'best' at") is the best among the k points, and typically it will differ from the maximum likelihood estimate returned by segmented. Use [segmented](#page-27-2) if you are interested in the point estimate.

To test for a breakpoint in *linear* models with small samples, it is suggested to use davies.test() with objects of class "lm". If obj is a "glm" object with gaussian family, davies. test() will use an approximate test resulting in smaller p-values when the sample is small. However if the sample size is large (n>300), the exact Davies (2002) upper bound cannot be computed (as it relies on gamma() function) and the *approximate* upper bound of Davies (1987) is returned.

#### **Note**

Strictly speaking, the Davies test is not confined to the segmented regression; the procedure can be applied when a nuisance parameter vanishes under the null hypothesis. The test is slightly conservative, as the computed p-value is actually an upper bound.

Results should change slightly with respect to previous versions where the evaluation points were computed as k equally spaced values between the second and the second last observed values of the segmented variable.

#### <span id="page-9-0"></span>Author(s)

Vito M.R. Muggeo

#### References

Davies, R.B. (1987) Hypothesis testing when a nuisance parameter is present only under the alternative. *Biometrika* 74, 33–43.

Davies, R.B. (2002) Hypothesis testing when a nuisance parameter is present only under the alternative: linear model case. *Biometrika* 89, 484–489.

#### See Also

See also pscore. test which is more powerful, especially when the signal-to-noise ratio is low.

#### Examples

```
## Not run:
set.seed(20)
z<-runif(100)
x<-rnorm(100,2)
y<-2+10*pmax(z-.5,0)+rnorm(100,0,3)
o < -lm(y<sub>z+x</sub>)davies.test(o,~z)
davies.test(o,~x)
o<-glm(y~z+x)
davies.test(o,~z) #it works but the p-value is too small..
## End(Not run)
```
down *Down syndrome in babies*

# Description

The down data frame has 30 rows and 3 columns. Variable cases means the number of babies with Down syndrome out of total number of births births for mothers with mean age age.

#### Usage

data(down)

# Format

A data frame with 30 observations on the following 3 variables.

age the mothers' mean age.

births count of total births.

cases count of babies with Down syndrome.

# <span id="page-10-0"></span>draw.history 11

# Source

Davison, A.C. and Hinkley, D. V. (1997) *Bootstrap Methods and their Application*. Cambridge University Press.

#### References

Geyer, C. J. (1991) Constrained maximum likelihood exemplified by isotonic convex logistic regression. *Journal of the American Statistical Association* 86, 717–724.

# Examples

data(down)

draw.history *History for the breakpoint estimates*

# Description

Displays breakpoint iteration values for segmented fits.

# Usage

draw.history(obj, term, ...)

# Arguments

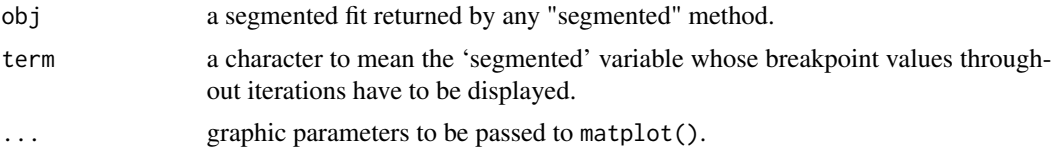

#### Details

For a given term in a segmented fit, draw.history() produces two plots. On the left panel it displays the different breakpoint values obtained during the estimating process, since the starting values up to the final ones, while on the right panel the objective values at different iterations. When bootstrap restarting is employed, draw.history() produces two plots, the values of objective function and the number of distinct solutions against the bootstrap replicates.

# Value

None.

# Author(s)

Vito M.R. Muggeo

# Examples

```
data(stagnant)
os<-segmented(lm(y~x,data=stagnant),seg.Z=~x,psi=-.8)
draw.history(os) #diagnostics with boot restarting
os<-segmented(lm(y~x,data=stagnant),seg.Z=~x,psi=-.8, control=seg.control(n.boot=0))
draw.history(os) #diagnostics without boot restarting
```

```
intercept Intercept estimates from segmented relationships
```
# Description

Computes the intercepts of each 'segmented' relationship in the fitted model.

# Usage

```
intercept(ogg, parm, rev.sgn = FALSE, var.diff=FALSE,
   digits = max(4, getOption("digits") - 2))
```
# Arguments

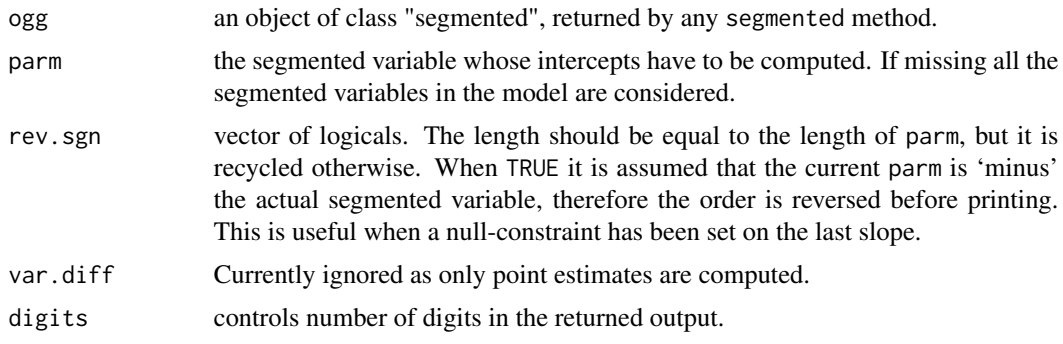

#### Details

A broken-line relationship means that a regression equation exists in the intervals ' $min(x)$  to  $\psi_1$ ',  $\psi_1$  to  $\psi_2$ ', and so on. intercept computes point estimates of the intercepts of the different regression equations for each segmented relationship in the fitted model.

# Value

intercept returns a list of one-column matrices. Each matrix represents a segmented relationship.

# Author(s)

Vito M. R. Muggeo, <vito.muggeo@unipa.it>

<span id="page-11-0"></span>

# <span id="page-12-0"></span>lines.segmented 13

# See Also

See also [slope](#page-32-1) to compute the slopes of the different regression equations for each segmented relationship in the fitted model.

# Examples

```
## see ?slope
## Not run:
intercept(out.seg)
```
## End(Not run)

<span id="page-12-1"></span>lines.segmented *Bars for interval estimate of the breakpoints*

# Description

Draws bars relevant to breakpoint estimates (point estimate and confidence limits) on the current device

# Usage

```
## S3 method for class 'segmented'
lines(x, term, bottom = TRUE, shift=TRUE, conf.level = 0.95, k = 50,
    pch = 18, rev.\text{sgn} = \text{FALSE}, \ldots
```
# Arguments

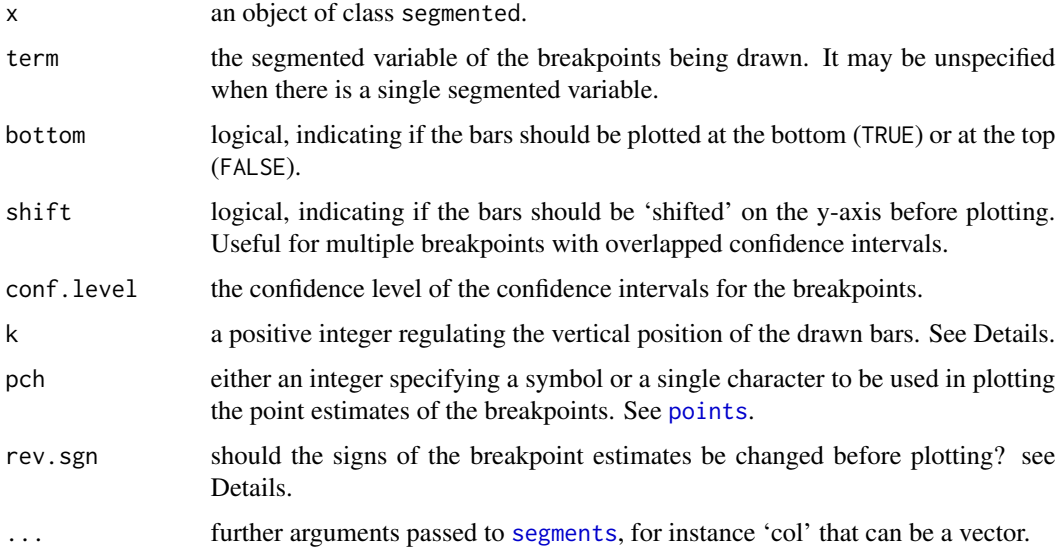

lines.segmented simply draws on the current device the point estimates and relevant confidence limits of the estimated breakpoints from a "segmented" object. The y coordinate where the bars are drawn is computed as usr[3]+h if bottom=TRUE or usr[4]-h when bottom=FALSE, where h=(usr[4]-usr[3])/abs(k) and usr are the extremes of the user coordinates of the plotting region. Therefore for larger values of k the bars are plotted on the edges. The argument rev.sgn allows to change the sign of the breakpoints before plotting. This may be useful when a null-rightslope constraint is set.

#### See Also

[plot.segmented](#page-14-1) to plot the fitted segmented lines, and [points.segmented](#page-16-1) to add the fitted joinpoints.

#### Examples

## See ?plot.segmented

plant *Plan organ dataset*

#### **Description**

The plant data frame has 103 rows and 3 columns.

#### Usage

data(plant)

# Format

A data frame with 103 observations on the following 3 variables:

y measurements of the plant organ.

time times where measurements took place.

group three attributes of the plant organ, RKV, RKW, RWC.

# Details

Three attributes of a plant organ measured over time where biological reasoning indicates likelihood of multiple breakpoints. The data are scaled to the maximum value for each attribute and all attributes are measured at each time.

#### Source

The data have been kindly provided by Dr Zongjian Yang at School of Land, Crop and Food Sciences, The University of Queensland, Brisbane, Australia.

<span id="page-13-0"></span>

# <span id="page-14-0"></span>plot.segmented 15

# Examples

```
## Not run:
data(plant)
attach(plant)
lattice::xyplot(y~time,groups=group,auto.key=list(space="right"))
## End(Not run)
```
<span id="page-14-1"></span>plot.segmented *Plot method for segmented objects*

# Description

Takes a fitted segmented object returned by segmented() and plots (or adds) the fitted broken-line for the selected segmented term.

# Usage

```
## S3 method for class 'segmented'
plot(x, term, add=FALSE, res=FALSE, conf.level=0, interc=TRUE,
    link=TRUE, res.col=1, rev.sgn=FALSE, const=0, shade=FALSE, rug=!add,
    dens.rug=FALSE, dens.col = grey(0.8), transf=I, isV=FALSE, is=FALSE,
    var.diff=FALSE, p.df="p", .vcov=NULL, prev.trend=FALSE, ...)
```
# Arguments

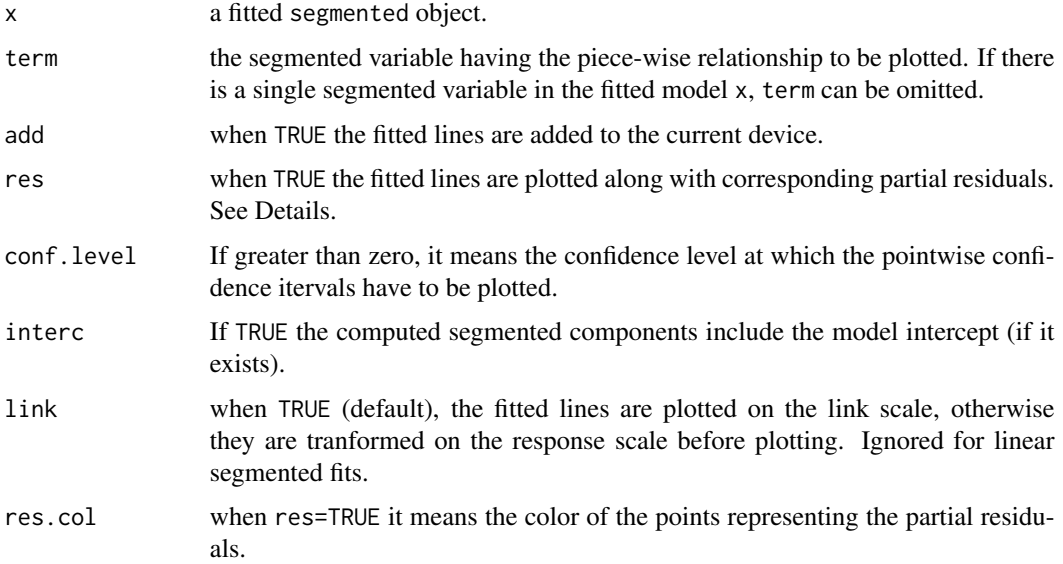

<span id="page-15-0"></span>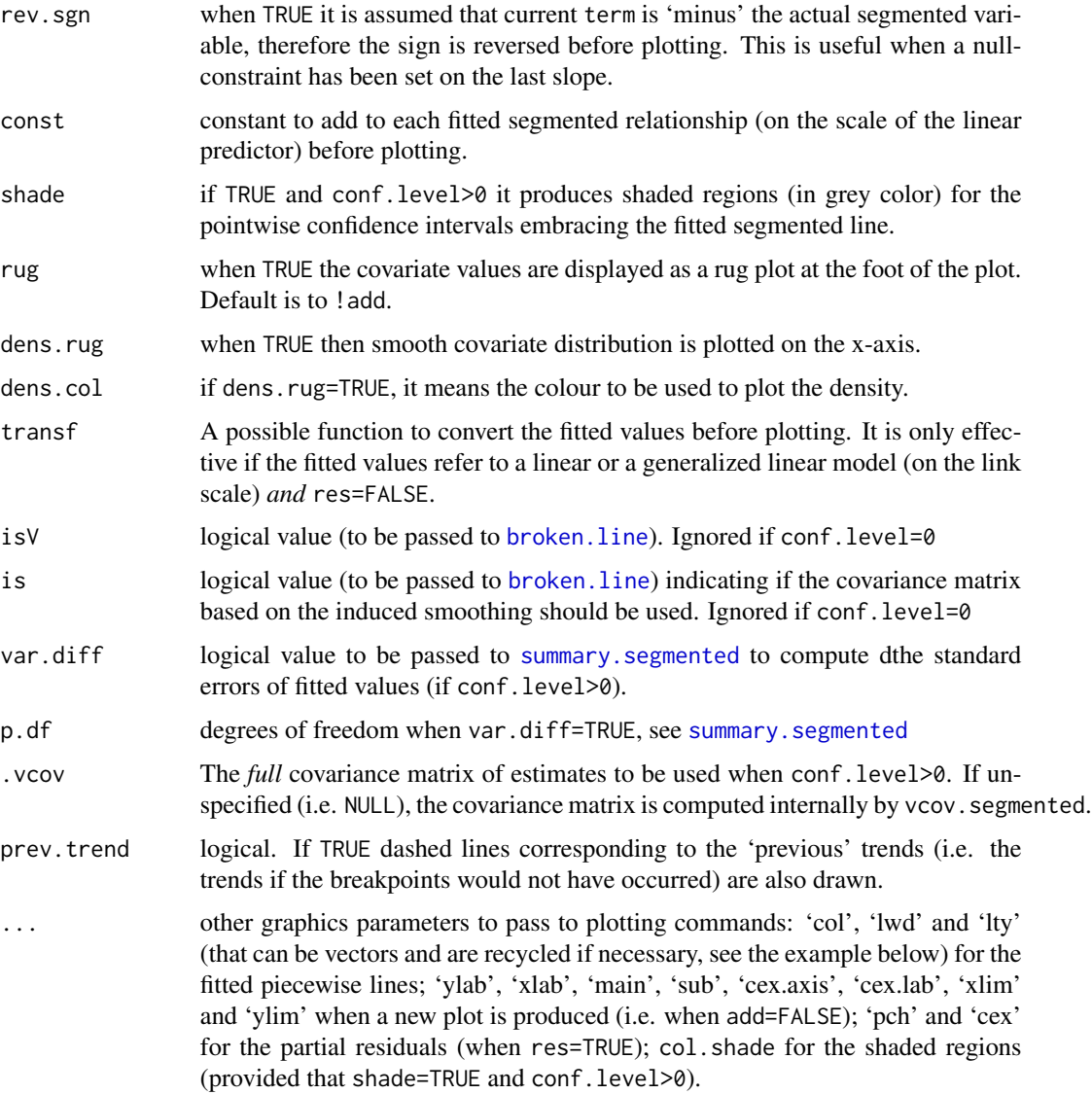

# Details

Produces (or adds to the current device) the fitted segmented relationship between the response and the selected term. If the fitted model includes just a single 'segmented' variable, term may be omitted.

The partial residuals are computed as 'fitted + residuals', where 'fitted' are the fitted values of the segmented relationship relevant to the covariate specified in term. Notice that for GLMs the residuals are the response residuals if link=FALSE and the working residuals if link=TRUE.

# Value

None.

# <span id="page-16-0"></span>points.segmented 17

#### Note

For models with offset, partial residuals on the response scale are not defined. Thus plot. segmented does not work when link=FALSE, res=TRUE, and the fitted model includes an offset.

# Author(s)

Vito M. R. Muggeo

# See Also

[segmented](#page-27-2) to fit the model, [lines.segmented](#page-12-1) to add the estimated breakpoints on the current plot. [points.segmented](#page-16-1) to add the joinpoints of the segmented relationship. [predict.segmented](#page-17-1) to compute standard errors and confidence intervals for predictions from a "segmented" fit.

#### Examples

```
set.seed(1234)
z<-runif(100)
y<-rpois(100,exp(2+1.8*pmax(z-.6,0)))
o<-glm(y~z,family=poisson)
o.seg<-segmented(o, ~z) #single segmented covariate and one breakpoint:'psi' can be omitted
par(mfrow=c(2,1))
plot(o.seg, conf.level=0.95, shade=TRUE)
points(o.seg, link=TRUE, col=2)
## new plot
plot(z,y)
## add the fitted lines using different colors and styles..
plot(o.seg,add=TRUE,link=FALSE,lwd=2,col=2:3, lty=c(1,3))
lines(o.seg,col=2,pch=19,bottom=FALSE,lwd=2) #for the CI for the breakpoint
points(o.seg,col=4, link=FALSE)
## using the options 'is', 'isV', 'shade' and 'col.shade'.
par(mfrow=c(1,2))
plot(o.seg, conf.level=.9, is=TRUE, isV=TRUE, col=1, shade = TRUE, col.shade=2)
plot(o.seg, conf.level=.9, is=TRUE, isV=FALSE, col=2, shade = TRUE)
```
<span id="page-16-1"></span>points.segmented *Points method for segmented objects*

# **Description**

Takes a fitted segmented object returned by segmented() and adds on the current plot the joinpoints of the fitted broken-line relationships.

#### Usage

```
## S3 method for class 'segmented'
points(x, term, interc = TRUE, link = TRUE, rev.sgn=FALSE,
    transf=I, \ldots)
```
#### <span id="page-17-0"></span>Arguments

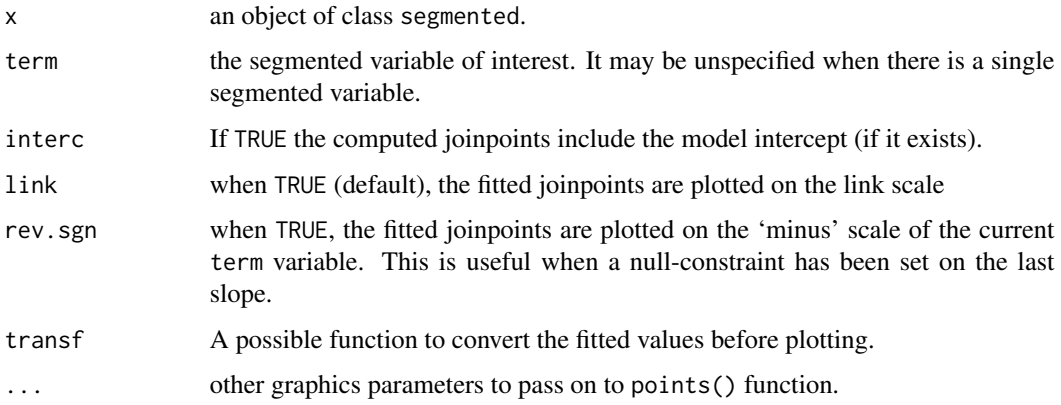

# Details

We call 'joinpoint' the plane point having as coordinates the breakpoint (on the x scale) and the fitted value of the segmented relationship at that breakpoint (on the y scale). points. segmented() simply adds the fitted joinpoints on the current plot. This could be useful to emphasize the changes of the piecewise linear relationship.

# See Also

[plot.segmented](#page-14-1) to plot the fitted segmented lines.

# Examples

## Not run: #see examples in ?plot.segmented

## End(Not run)

<span id="page-17-1"></span>predict.segmented *Predict method for segmented model fits*

# Description

Returns predictions and optionally associated quantities (standard errors or confidence intervals) from a fitted segmented model object.

# Usage

```
## S3 method for class 'segmented'
predict(object, newdata, ...)
```
#### <span id="page-18-0"></span>**Arguments**

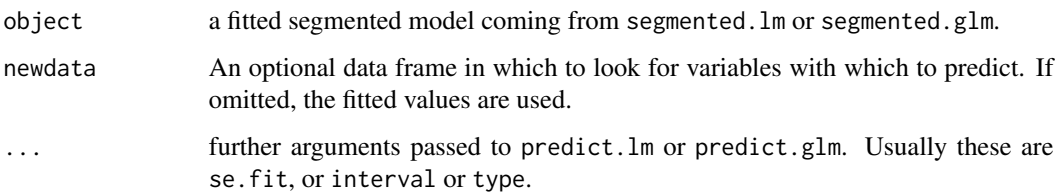

# Details

Basically predict.segmented builds the right design matrix accounting for breakpoint and passes it to predict.lm or predict.glm depending on the actual model fit object.

# Value

predict.segmented produces a vector of predictions with possibly associated standard errors or confidence intervals. See predict.lm or predict.glm.

# Note

If type="terms", predict.segmented returns predictions for each component of the segmented term. Namely if 'my.x' is the segmented variable, predictions for 'my.x', 'U1.my.x' and 'psi1.my.x' are returned. These are meaningless individually, however their sum provides the predictions for the segmented term.

#### Author(s)

Vito Muggeo

# See Also

[segmented](#page-27-2), [plot.segmented](#page-14-1), [broken.line](#page-4-1), [predict.lm](#page-0-0), [predict.glm](#page-0-0)

# Examples

```
n=10
x = seq(-3, 3, l=n)set.seed(1515)
y \leftarrow (x < 0) * x / 2 + 1 + \text{norm}(x, sd = 0.15)segm \leq segmented(lm(y \sim x), \sim x, psi=0.5)
predict(segm,se.fit = TRUE)$se.fit
#wrong (smaller) st.errors (assuming known the breakpoint)
```

```
olm<-lm(y~x+pmax(x-segm$psi[,2],0))
predict(olm,se.fit = TRUE)$se.fit
```
<span id="page-19-2"></span><span id="page-19-0"></span>

#### Description

Printing the most important features and coefficients (including the breakpoints) of a segmented model.

# Usage

```
## S3 method for class 'segmented'
print(x, digits = max(3, getOption("digits") - 3), ...)## S3 method for class 'segmented'
coef(object, include.psi=FALSE, ...)
```
#### Arguments

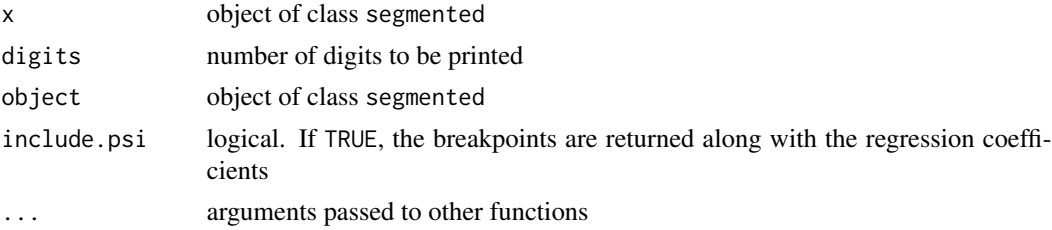

# Author(s)

Vito M.R. Muggeo

#### See Also

[summary.segmented](#page-34-1), [print.summary.segmented](#page-34-2)

<span id="page-19-1"></span>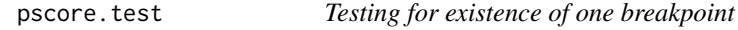

# Description

Given a (generalized) linear model, the (pseudo) Score statistic tests for the existence of one breakpoint.

#### Usage

```
pscore.test(obj, seg.Z, k = 10, alternative = c("two.sided", "less", "greater"),
  values=NULL, dispersion=NULL, df.t=NULL, more.break=FALSE, n.break=1, only.term=FALSE)
```
#### <span id="page-20-0"></span>pscore.test 21

#### **Arguments**

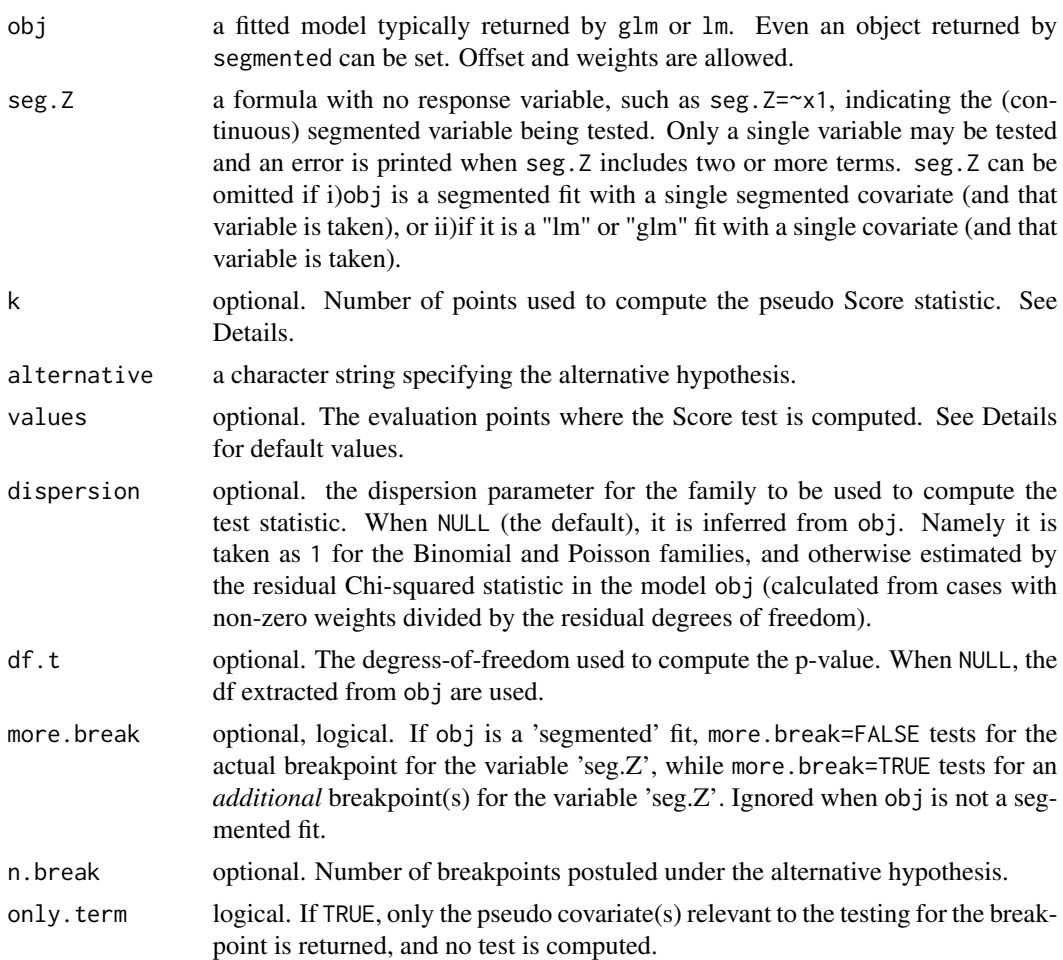

# Details

pscore.test tests for a non-zero difference-in-slope parameter of a segmented relationship. Namely, the null hypothesis is  $H_0$ :  $\beta = 0$ , where  $\beta$  is the difference-in-slopes, i.e. the coefficient of the segmented function  $\beta(x - \psi)$ . The hypothesis of interest  $\beta = 0$  means no breakpoint. Simulation studies have shown that such Score test is more powerful than the Davies test (see reference) when the alternative hypothesis is 'one changepoint'. If there are two or more breakpoints (for instance, a sinusoidal-like relationships), pscore.test can have lower power, and [davies.test](#page-7-1) can perform better.

The dispersion value, if unspecified, is taken from obj. If obj represents the fit under the null hypothesis (no changepoint), the dispersion parameter estimate will be usually larger, leading to a (potentially severe) loss of power.

The k evaluation points are k equally spaced values in the range of the segmented covariate. k should not be small. Specific values can be set via values. However I have found no important difference due to number and location of the evaluation points, thus default is k=10 equally-spaced points.

<span id="page-21-0"></span>If obj is a (segmented) *lm* object, the returned p-value comes from the t-distribution with appropriate degrees of freedom. Otherwise, namely if obj is a (segmented) *glm* object, the p-value is computed wrt the Normal distribution.

# Value

A list with class 'htest' containing the following components:

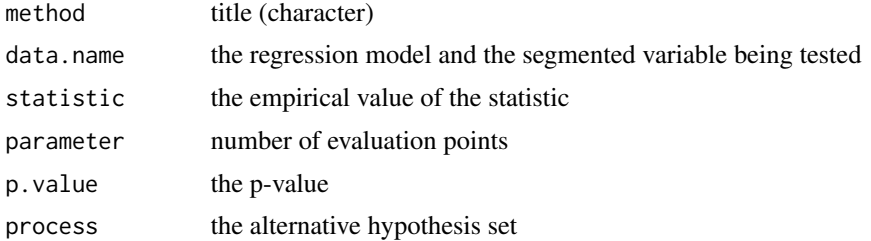

#### Author(s)

Vito M.R. Muggeo

# References

Muggeo, V.M.R. (2016) Testing with a nuisance parameter present only under the alternative: a score-based approach with application to segmented modelling. *J of Statistical Computation and Simulation*, 86, 3059–3067.

#### See Also

See also [davies.test](#page-7-1).

# Examples

```
## Not run:
set.seed(20)
z<-runif(100)
x<-rnorm(100,2)
y<-2+10*pmax(z-.5,0)+rnorm(100,0,3)
```
 $o<-lm(y<sub>z+x</sub>)$ 

#testing for one changepoint #use the simple null fit pscore.test(o,~z) #compare with davies.test(o,~z)..

```
#use the segmented fit
os<-segmented(o, ~z)
pscore.test(os,~z) #smaller p-value, as it uses the dispersion under the alternative (from 'os')
```

```
#test for the 2nd breakpoint in the variable z
pscore.test(os,~z, more.break=TRUE)
```
<span id="page-22-0"></span>## End(Not run)

<span id="page-22-1"></span>seg.control *Auxiliary for controlling segmented model fitting*

# Description

Auxiliary function as user interface for 'segmented' fitting. Typically only used when calling any 'segmented' method (segmented.lm, segmented.glm, segmented.Arima or segmented.default).

# Usage

```
seg.control(n.boot=10, display = FALSE, tol = 1e-05, it.max = 30, fix.npsi=TRUE,
  K = 10, quant = TRUE, maxit.glm = 25, h = 1, size.boot=NULL, jt=FALSE, nonParam=TRUE,
    random=TRUE, seed=NULL, fn.obj=NULL, digits=NULL, conv.psi=FALSE,
    alpha=.02, min.step=.0001,
    powers=c(1,1), last = TRUE, stop.if.error = NULL, gap=FALSE, fc=.95)
```
# Arguments

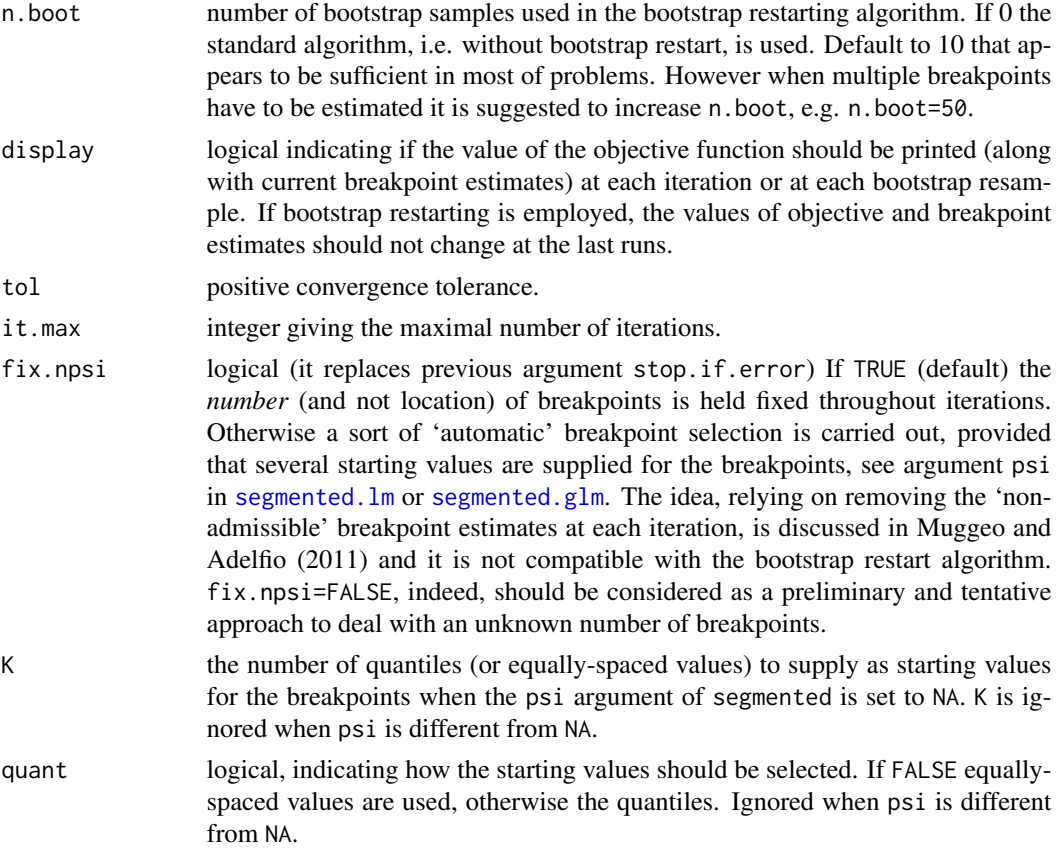

<span id="page-23-0"></span>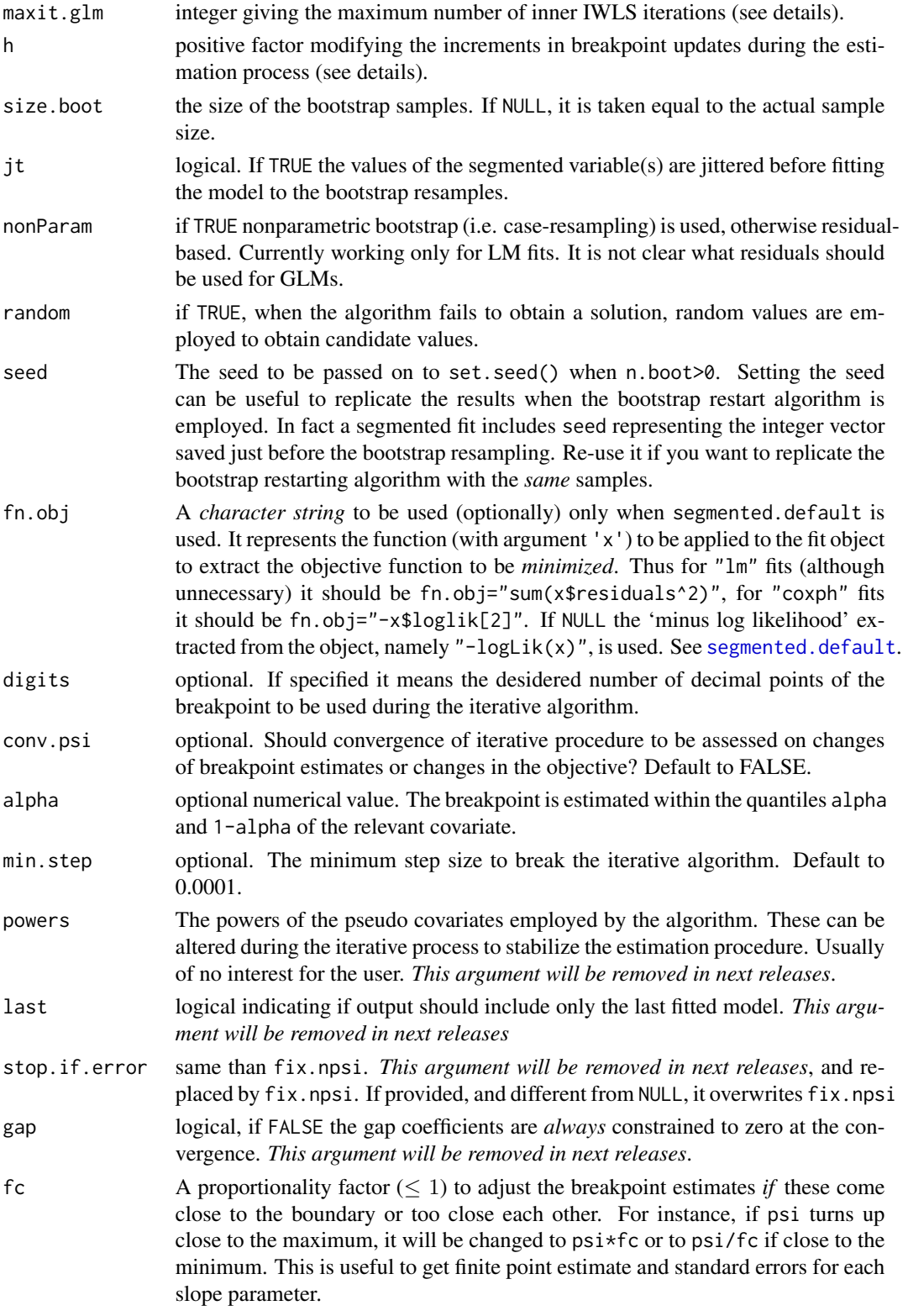

#### seg.control 25

#### Details

Fitting a 'segmented' GLM model is attained via fitting iteratively standard GLMs. The number of (outer) iterations is governed by  $it.max$ , while the (maximum) number of (inner) iterations to fit the GLM at each fixed value of psi is fixed via maxit.glm. Usually three-four inner iterations may be sufficient.

When the starting value for the breakpoints is set to NA for any segmented variable specified in seg.Z, K values (quantiles or equally-spaced) are selected as starting values for the breakpoints. In this case, it may be useful to set also  $fix.npsi = FALSE$  to automate the procedure, see Muggeo and Adelfio (2011). The maximum number of iterations (it.max) should be also increased when the 'automatic' procedure is used.

If last=TRUE, the object resulting from segmented.lm (or segmented.glm) is a list of fitted GLM; the i-th model is the segmented model with the values of the breakpoints at the i-th iteration.

Since version 0.2-9.0 segmented implements the bootstrap restarting algorithm described in Wood (2001). The bootstrap restarting is expected to escape the local optima of the objective function when the segmented relationship is flat. Notice bootstrap restart runs n. boot iterations regardless of tol that only affects convergence within the inner loop.

#### Value

A list with the arguments as components.

#### Author(s)

Vito Muggeo

#### References

Muggeo, V.M.R., Adelfio, G. (2011) Efficient change point detection in genomic sequences of continuous measurements. *Bioinformatics* 27, 161–166.

Wood, S. N. (2001) Minimizing model fitting objectives that contain spurious local minima by bootstrap restarting. *Biometrics* 57, 240–244.

# Examples

#decrease the maximum number inner iterations and display the #evolution of the (outer) iterations seg.control(display = TRUE, maxit.glm=4)

<span id="page-25-0"></span>

#### Description

seg.lm.fit is called by segmented.lm to fit segmented linear (gaussian) models. Likewise, seg.glm.fit is called by segmented.glm to fit generalized segmented linear models, and seg.def.fit is called by segmented.default to fit segmented relationships in general regression models (e.g., quantile regression and Cox regression). seg.lm.fit.boot, seg.glm.fit.boot, and seg.def.fit.boot are employed to perform bootstrap restart. These functions should usually not be used directly by the user.

#### Usage

seg.lm.fit(y, XREG, Z, PSI, w, offs, opz, return.all.sol=FALSE) seg.lm.fit.boot(y, XREG, Z, PSI, w, offs, opz, n.boot=10, size.boot=NULL, jt=FALSE, nonParam=TRUE, random=FALSE) seg.glm.fit(y, XREG, Z, PSI, w, offs, opz, return.all.sol=FALSE) seg.glm.fit.boot(y, XREG, Z, PSI, w, offs, opz, n.boot=10, size.boot=NULL, jt=FALSE, nonParam=TRUE, random=FALSE) seg.def.fit(obj, Z, PSI, mfExt, opz, return.all.sol=FALSE) seg.def.fit.boot(obj, Z, PSI, mfExt, opz, n.boot=10, size.boot=NULL, jt=FALSE, nonParam=TRUE, random=FALSE) seg.Ar.fit(obj, XREG, Z, PSI, opz, return.all.sol=FALSE) seg.Ar.fit.boot(obj, XREG, Z, PSI, opz, n.boot=10, size.boot=NULL, jt=FALSE,

#### Arguments

nonParam=TRUE, random=FALSE)

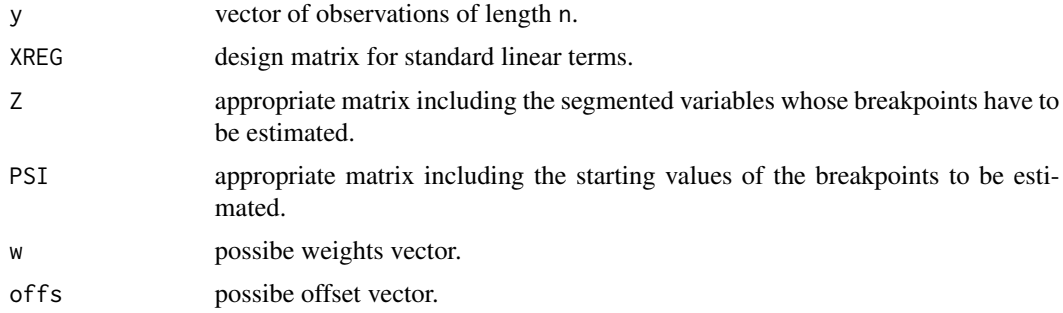

<span id="page-26-0"></span>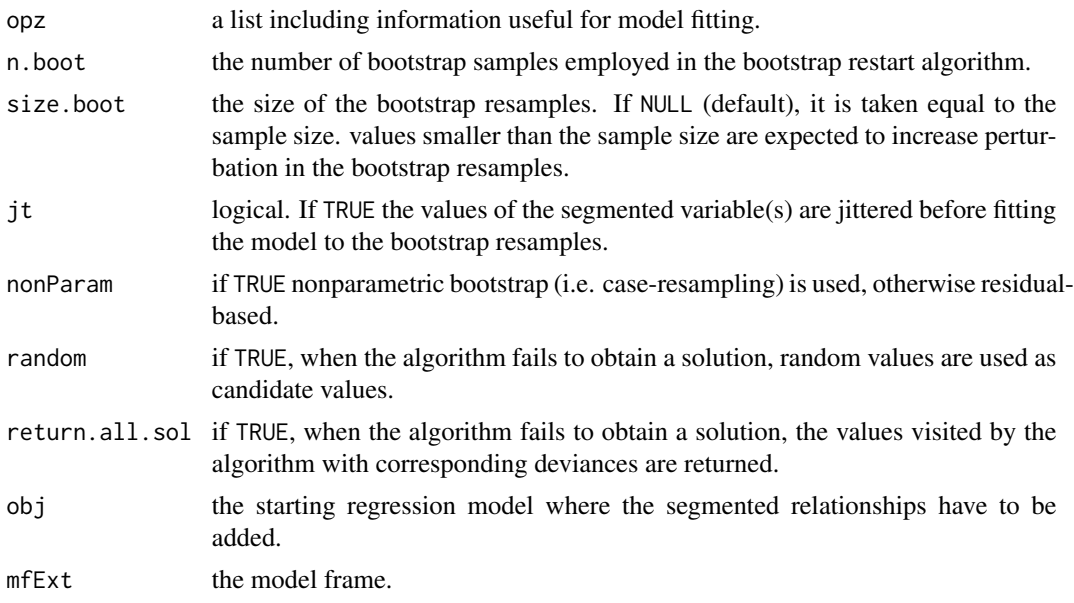

# Details

The functions call iteratively lm.wfit (or glm.fit) with proper design matrix depending on XREG, Z and PSI. seg.lm.fit.boot (and seg.glm.fit.boot) implements the bootstrap restarting idea discussed in Wood (2001).

# Value

A list of fit information.

# Note

These functions should usually not be used directly by the user.

# Author(s)

Vito Muggeo

# References

Wood, S. N. (2001) Minimizing model fitting objectives that contain spurious local minima by bootstrap restarting. *Biometrics* 57, 240–244.

# See Also

[segmented.lm](#page-27-1), [segmented.glm](#page-27-1)

# Examples

##See ?segmented

<span id="page-27-2"></span><span id="page-27-0"></span>

#### <span id="page-27-1"></span>Description

Fits regression models with segmented relationships between the response and one or more explanatory variables. Break-point estimates are provided.

# Usage

```
segmented(obj, seg.Z, psi, npsi, control = seg.control(),
   model = TRUE, ...## Default S3 method:
segmented(obj, seg.Z, psi, npsi, control = seg.control(),
   model = TRUE, keep.class=FALSE, ...)
## S3 method for class 'lm'
segmented(obj, seg.Z, psi, npsi, control = seg.control(),
   model = TRUE, keep.class=FALSE, ...)
## S3 method for class 'glm'
segmented(obj, seg.Z, psi, npsi, control = seg.control(),
   model = TRUE, keep.class=FALSE, ...)
## S3 method for class 'Arima'
segmented(obj, seg.Z, psi, npsi, control = seg.control(),
   model = TRUE, keep.class=FALSE, ...)
```
#### Arguments

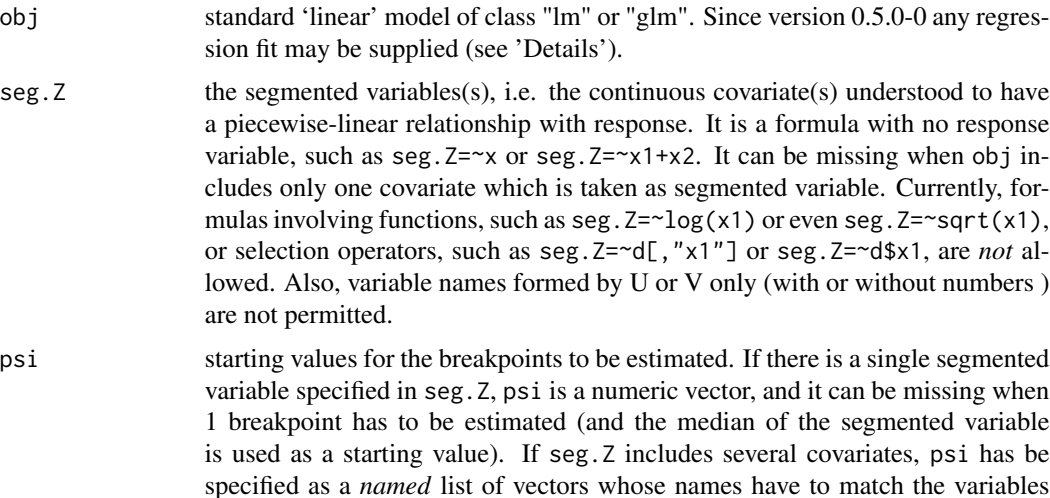

<span id="page-28-0"></span>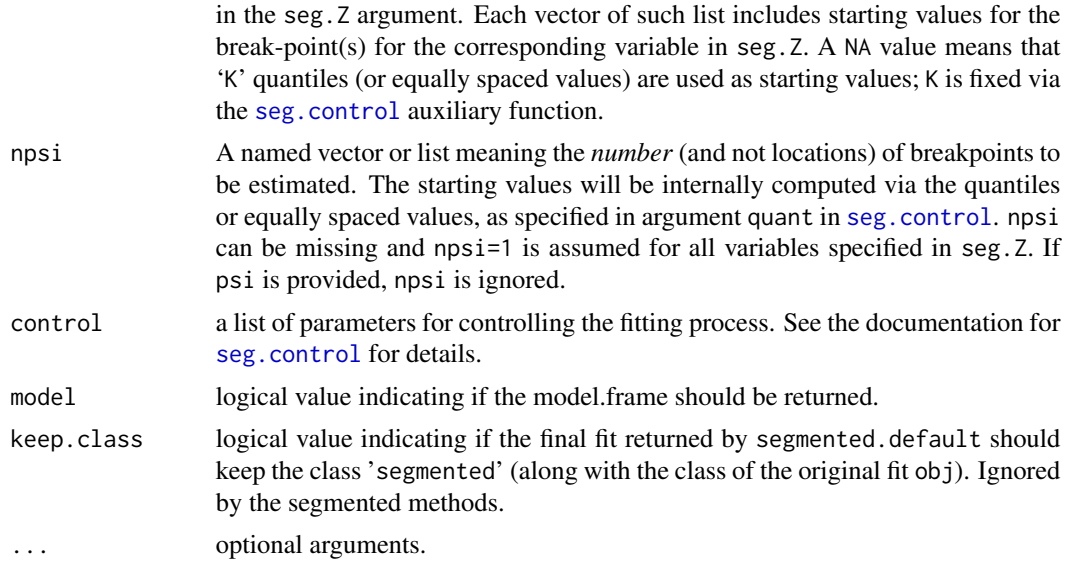

# Details

Given a linear regression model (usually of class "lm" or "glm"), segmented tries to estimate a new model having broken-line relationships with the variables specified in seg.Z. A segmented (or broken-line) relationship is defined by the slope parameters and the break-points where the linear relation changes. The number of breakpoints of each segmented relationship is fixed via the psi argument, where initial values for the break-points must be specified. The model is estimated simultaneously yielding point estimates and relevant approximate standard errors of all the model parameters, including the break-points.

Since version 0.2-9.0 segmented implements the bootstrap restarting algorithm described in Wood (2001). The bootstrap restarting is expected to escape the local optima of the objective function when the segmented relationship is flat and the log likelihood can have multiple local optima.

Since version 0.5-0.0 the default method segmented.default has been added to estimate segmented relationships in general (besides "lm" and "glm" fits) regression models, such as Cox regression or quantile regression (for a single percentile). The objective function to be minimized is the (minus) value extracted by the  $logLik$  function or it may be passed on via the fn.obj argument in seg.control. See example below. While the default method is expected to work with any regression fit (where the usual coef(), update(), and logLik() returns appropriate results), it is not recommended for "lm" or "glm" fits (as segmented.default is slower than the specific methods segmented.lm and segmented.glm), although final results are the same. However the object returned by segmented.default is *not* of class "segmented", as currently the segmented methods are not guaranteed to work for 'generic' (i.e., besides "lm" and "glm") regression fits. The user could try each "segmented" method on the returned object by calling it explicitly (e.g. via plot.segmented() or confint.segmented()).

# Value

The returned object depends on the last component returned by seg.control. If last=TRUE, the default, segmented returns an object of class "segmented" which inherits from the class "lm" or "glm" depending on the class of obj. Otherwise a list is returned, where the last component is the <span id="page-29-0"></span>fitted model at the final iteration, see [seg.control](#page-22-1).

An object of class "segmented" is a list containing the components of the original object obj with additionally the followings:

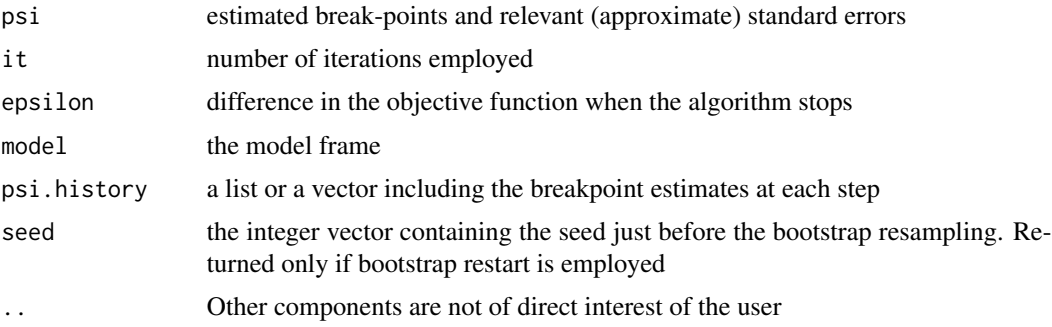

# Warning

It is well-known that the log-likelihood function for the break-point may be not concave, especially for poor clear-cut kink-relationships. In these circumstances the initial guess for the break-point, i.e. the psi argument, must be provided with care. For instance visual inspection of a, possibly smoothed, scatter-plot is usually a good way to obtain some idea on breakpoint location. However bootstrap restarting, implemented since version 0.2-9.0, is relatively more robust to starting values specified in psi. Alternatively an automatic procedure may be implemented by specifying psi=NA and fix.npsi=FALSE in [seg.control](#page-22-1): experience suggests to increase the number of iterations via it.max in seg.control(). This automatic procedure, however, is expected to overestimate the number of breakpoints.

# Note

- 1. The algorithm will start if the it.max argument returned by seg.control is greater than zero. If it.max=0 segmented will estimate a new linear model with break-point(s) fixed at the values reported in psi.
- 2. In the returned fit object, 'U.' is put before the name of the segmented variable to mean the difference-in-slopes coefficient.
- 3. Methods specific to the class "segmented" are
	- print.segmented
	- summary.segmented
	- print.summary.segmented
	- plot.segmented
	- lines.segmented
	- confint.segmented
	- vcov.segmented
	- predict.segmented
	- points.segmented

Others are inherited from the class "lm" or "glm" depending on the class of obj.

#### <span id="page-30-0"></span>segmented 31

# Author(s)

Vito M. R. Muggeo, <vito.muggeo@unipa.it>

#### References

Muggeo, V.M.R. (2003) Estimating regression models with unknown break-points. *Statistics in Medicine* 22, 3055–3071.

Muggeo, V.M.R. (2008) Segmented: an R package to fit regression models with broken-line relationships. *R News* 8/1, 20–25.

# See Also

[lm](#page-0-0), [glm](#page-0-0)

# Examples

```
set.seed(12)
xx<-1:100
zz<-runif(100)
yy<-2+1.5*pmax(xx-35,0)-1.5*pmax(xx-70,0)+15*pmax(zz-.5,0)+rnorm(100,0,2)
dati<-data.frame(x=xx,y=yy,z=zz)
out.lm<-lm(y~x,data=dati)
#the simplest example: the starting model includes just 1 covariate
#.. and 1 breakpoint has to be estimated for that
o<-segmented(out.lm) #1 breakpoint for x
#1 segmented variable not in the starting model and 1 breakpoint for that:
#... you need to specify the variable via seg.Z, but no starting value for psi
o<-segmented(out.lm,seg.Z=~z)
#2 segmented variables, 1 breakpoint each (again no need to specify npsi or psi)
o<-segmented(out.lm,seg.Z=~z+x)
#1 segmented variable, 2 breakpoints: you have to specify starting values (vector) for psi:
o<-segmented(out.lm,seg.Z=~x,psi=c(30,60), control=seg.control(display=FALSE))
#or by specifying just the *number* of breakpoints
#o<-segmented(out.lm,seg.Z=~x, npsi=2, control=seg.control(display=FALSE))
slope(o) #the slopes of the segmented relationship
#2 segmented variables: starting values requested via a named list
out.lm<-lm(y~z,data=dati)
o1<-update(o,seg.Z=~x+z,psi=list(x=c(30,60),z=.3))
#or by specifying just the *number* of breakpoints
```

```
#the default method leads to the same results (but it is slower)
#o1<-segmented.default(out.lm,seg.Z=~x+z,psi=list(x=c(30,60),z=.3))
#o1<-segmented.default(out.lm,seg.Z=~x+z,psi=list(x=c(30,60),z=.3),
# control=seg.control(fn.obj="sum(x$residuals^2)"))
#automatic procedure to estimate breakpoints in the covariate x (starting from K quantiles)
# Hint: increases number of iterations. Notice: bootstrap restart is not allowed!
o<-segmented.lm(out.lm,seg.Z=~x+z,psi=list(x=NA,z=.3),
  control=seg.control(fix.npsi=FALSE, n.boot=0, tol=1e-7, it.max = 50, K=5, display=TRUE))
#assess the progress of the breakpoint estimates throughout the iterations
## Not run:
par(mfrow=c(1,2))
draw.history(o, "x")
draw.history(o, "z")
## End(Not run)
#try to increase the number of iterations and re-assess the
#convergence diagnostics
# An example using the Arima method:
n<-50
idt <-1:n #the time index
mu<-50-idt +1.5*pmax(idt-30,0)
set.seed(696)
y<-mu+arima.sim(list(ar=.5),n)*3
o<-arima(y, c(1,0,0), xreg=idt)
os1<-segmented(o, ~idt, control=seg.control(display=TRUE))
#An example using the default method:
# Cox regression with a segmented relationship
## Not run:
library(survival)
data(stanford2)
o<-coxph(Surv(time, status)~age, data=stanford2)
os<-segmented(o, ~age, psi=40) #estimate the breakpoint in the age effect
summary(os) #actually it means summary.coxph(os)
plot(os) #it does not work
plot.segmented(os) #call explicitly plot.segmented() to plot the fitted piecewise line
## End(Not run)
```
# <span id="page-32-1"></span><span id="page-32-0"></span>Description

Computes the slopes of each 'segmented' relationship in the fitted model.

# Usage

```
slope(ogg, parm, conf.level = 0.95, rev.sgn=FALSE,
   APC=FALSE, .vcov=NULL, ..., digits = max(4, getOption("digits") - 2))
```
# Arguments

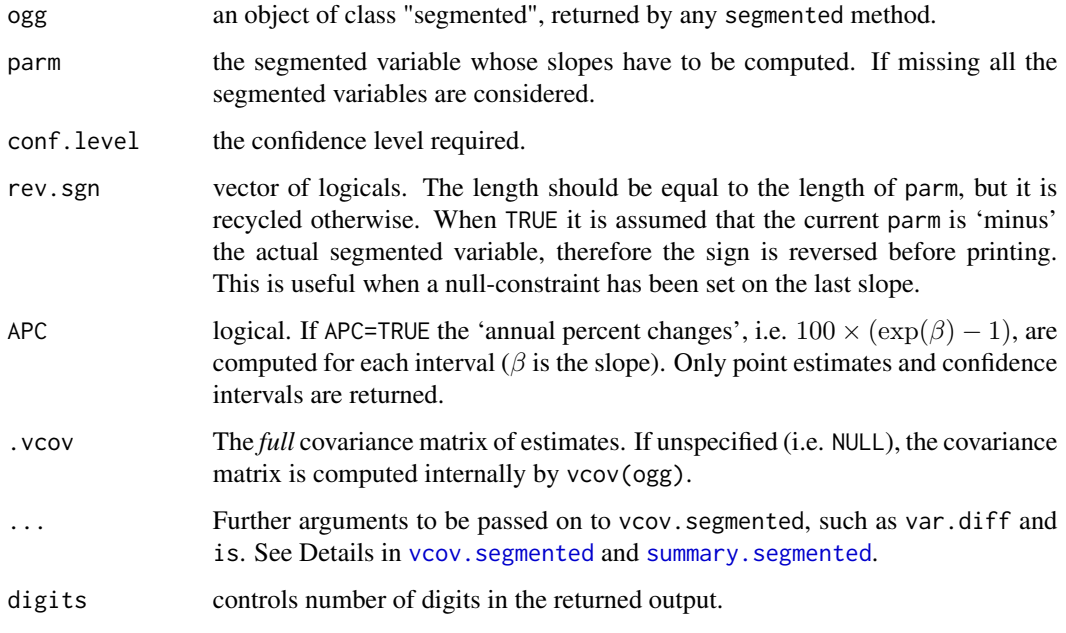

# Details

To fit broken-line relationships, segmented uses a parameterization whose coefficients are not the slopes. Therefore given an object "segmented", slope computes point estimates, standard errors, t-values and confidence intervals of the slopes of each segmented relationship in the fitted model.

# Value

slope returns a list of matrices. Each matrix represents a segmented relationship and its number of rows equal to the number of segments, while five columns summarize the results.

The returned summary is based on limiting Gaussian distribution for the model parameters involved in the computations. Sometimes, even with large sample sizes such approximations are questionable (e.g., with small difference-in-slope parameters) and the results returned by slope might be unreliable. Therefore is responsability of the user to gauge the applicability of such asymptotic approximations. Anyway, the t values may be not assumed for testing purposes and they should be used just as guidelines to assess the estimate uncertainty.

#### Author(s)

Vito M. R. Muggeo, <vito.muggeo@unipa.it>

#### **References**

Muggeo, V.M.R. (2003) Estimating regression models with unknown break-points. *Statistics in Medicine* 22, 3055–3071.

# See Also

See also davies. test and pscore. test to test for a nonzero difference-in-slope parameter.

# Examples

```
set.seed(16)
x<-1:100
y<-2+1.5*pmax(x-35,0)-1.5*pmax(x-70,0)+rnorm(100,0,3)
out<-glm(y~1)
out.seg<-segmented(out,seg.Z=~x,psi=list(x=c(20,80)))
## the slopes of the three segments....
slope(out.seg)
rm(x,y,out,out.seg)
#
## an heteroscedastic example..
set.seed(123)
n<-100
x<-1:n/n
y<- -x+1.5*pmax(x-.5,0)+rnorm(n,0,1)*ifelse(x<=.5,.4,.1)
o<-lm(y-x)oseg<-segmented(o,seg.Z=~x,psi=.6)
slope(oseg)
slope(oseg,var.diff=TRUE) #better CI
```
stagnant *Stagnant band height data*

# Description

The stagnant data frame has 28 rows and 2 columns.

# <span id="page-33-0"></span>Note

# <span id="page-34-0"></span>Usage

data(stagnant)

# Format

A data frame with 28 observations on the following 2 variables.

x log of flow rate in g/cm sec.

y log of band height in cm

# Details

Bacon and Watts report that such data were obtained by R.A. Cook during his investigation of the behaviour of stagnant surface layer height in a controlled flow of water.

#### Source

Bacon D.W., Watts D.G. (1971) Estimating the transistion between two intersecting straight lines. *Biometrika* 58: 525 – 534.

Originally from the PhD thesis by R.A. Cook

# Examples

```
data(stagnant)
## plot(stagnant)
```
<span id="page-34-1"></span>summary.segmented *Summarizing model fits for segmented regression*

# <span id="page-34-2"></span>Description

summary method for class segmented.

#### Usage

```
## S3 method for class 'segmented'
summary(object, short = FALSE, var.diff = FALSE, p.df="p", .vcov=NULL, ...)
## S3 method for class 'summary.segmented'
print(x, short=x$short, var.diff=x$var.diff,
   digits = max(3, getOption("digits") - 3),
   signif.stars = getOption("show.signif.stars"),...)
```
#### Arguments

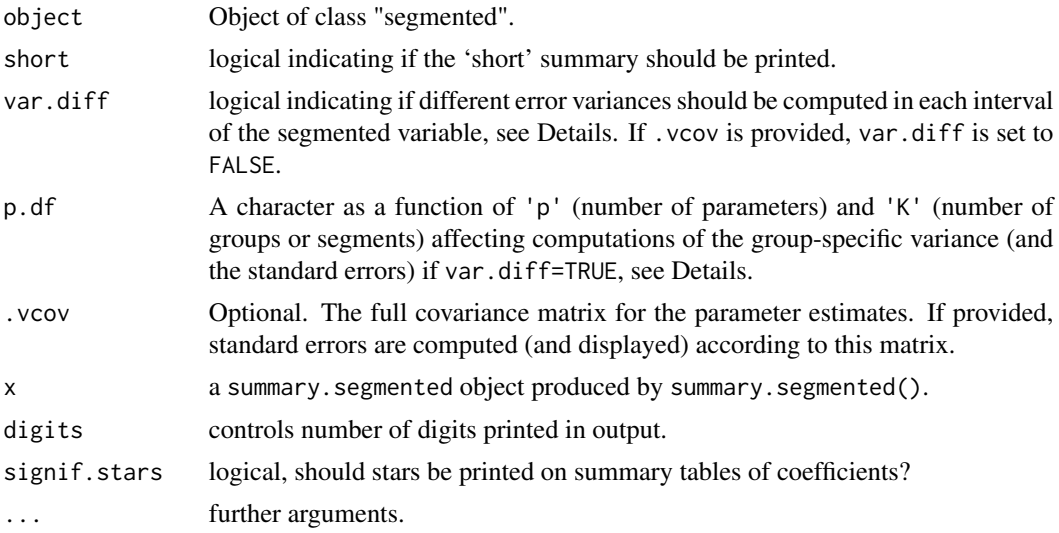

# Details

If short=TRUE only coefficients of the segmented relationships are printed. If var.diff=TRUE and there is only one segmented variable, different error variances are computed in the intervals defined by the estimated breakpoints of the segmented variable. For the jth interval with  $n_i$  observations, the error variance is estimated via  $RSS_j/(n_j - p)$ , where  $RSS_j$  is the residual sum of squares in interval j, and p is the number of model parameters. This number to be subtracted from  $n_i$  can be changed via argument p.df. For instance p.df="0" uses  $RSS_j/(n_j)$ , and p.df="p/K" leads to  $RSS_j/(n_j - p/K)$ , where K is the number of groups (segments), and  $p/K$  can be interpreted as the average number of model parameter in that group.

Note var.diff=TRUE only affects the estimates covariance matrix. It does *not* affect the parameter estimates, neither the log likelihood and relevant measures, such as AIC or BIC. In other words, var.diff=TRUE just provides 'alternative' standard errors, probably appropriate when the error variances are different before/after the estimated breakpoints. Also  $p - values$  are computed using the t-distribution with 'naive' degrees of freedom (as reported in object\$df.residual).

If var.diff=TRUE the variance-covariance matrix of the estimates is computed via the sandwich formula,

$$
(X^T X)^{-1} X^T V X (X^T X)^{-1}
$$

where V is the diagonal matrix including the different group-specific error variance estimates. Standard errors are the square root of the main diagonal of this matrix.

#### Value

A list (similar to one returned by segmented.lm or segmented.glm) with additional components:

- psi estimated break-points and relevant (approximate) standard errors
- Ttable estimates and standard errors of the model parameters. This is similar to the matrix coefficients returned by summary.lm or summary.glm, but without the rows corresponding to the breakpoints. Even the p-values relevant to the

<span id="page-36-0"></span>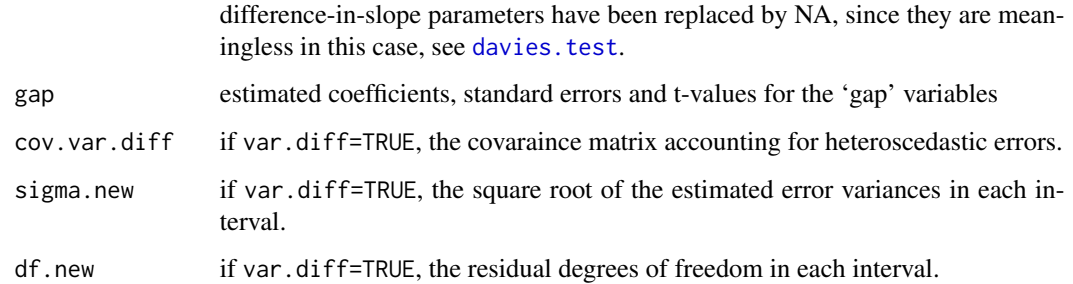

# Author(s)

Vito M.R. Muggeo

#### See Also

[print.segmented](#page-19-2), [davies.test](#page-7-1)

# Examples

```
##continues example from segmented()
# summary(segmented.model,short=TRUE)
## an heteroscedastic example..
# set.seed(123)
# n<-100
# x<-1:n/n
# y<- -x+1.5*pmax(x-.5,0)+rnorm(n,0,1)*ifelse(x<=.5,.4,.1)
# o<-lm(y~x)
# oseg<-segmented(o,seg.Z=~x,psi=.6)
# summary(oseg,var.diff=TRUE)$sigma.new
```

```
vcov.segmented Variance-Covariance Matrix for a Fitted Segmented Model
```
# Description

Returns the variance-covariance matrix of the parameters (including breakpoints) of a fitted segmented model object.

# Usage

```
## S3 method for class 'segmented'
vcov(object, var.diff = FALSE, is = FALSE, ...)
```
# <span id="page-37-0"></span>Arguments

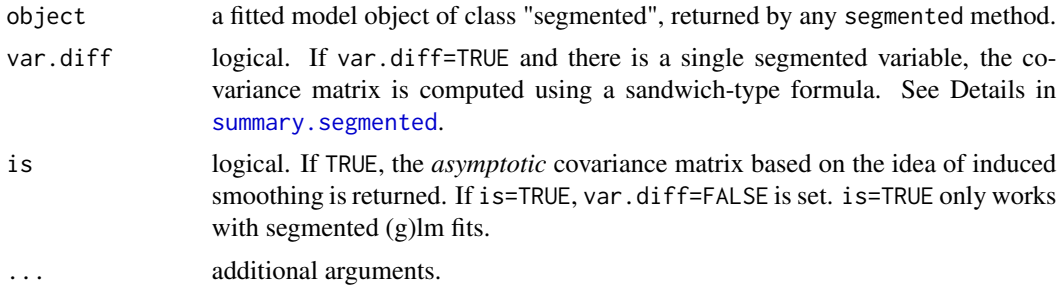

# Details

The returned covariance matrix is based on an approximation of the nonlinear segmented term. Therefore covariances corresponding to breakpoints are reliable only in large samples and/or clear cut segmented relationships. If is=TRUE, the returned covariance matrix depends on the design matrix having the term  $I(x > \psi)$  replaced by its smooth counterpart.

# Value

The full matrix of the estimated covariances between the parameter estimates, including the breakpoints.

# Note

var.diff=TRUE works when there is a single segmented variable.

# Author(s)

Vito M. R. Muggeo, <vito.muggeo@unipa.it>

# See Also

[summary.segmented](#page-34-1)

#### Examples

```
##continues example from summary.segmented()
# vcov(oseg)
# vcov(oseg, var.diff=TRUE)
# vcov(oseg, is=TRUE)
```
# <span id="page-38-0"></span>**Index**

∗Topic datasets down , [10](#page-9-0) plant , [14](#page-13-0) stagnant, [34](#page-33-0) ∗Topic hplot plot.segmented, [15](#page-14-0) ∗Topic htest davies.test, [8](#page-7-0) pscore.test,  $20$ slope , [33](#page-32-0) ∗Topic models predict.segmented , [18](#page-17-0) print.segmented , [20](#page-19-0) ∗Topic nonlinear broken.line, <mark>[5](#page-4-0)</mark> confint.segmented, [6](#page-5-0) draw.history , [11](#page-10-0) lines.segmented, [13](#page-12-0) plot.segmented, [15](#page-14-0) points.segmented , [17](#page-16-0) seg.lm.fit , [26](#page-25-0) segmented , [28](#page-27-0) segmented-package , [2](#page-1-0) ∗Topic regression aapc, [3](#page-2-0) broken.line, <mark>[5](#page-4-0)</mark> confint.segmented, [6](#page-5-0) draw.history , [11](#page-10-0) intercept , [12](#page-11-0) lines. segmented, [13](#page-12-0) plot.segmented, [15](#page-14-0) points.segmented , [17](#page-16-0) predict.segmented , [18](#page-17-0) seg.control, [23](#page-22-0) seg.lm.fit , [26](#page-25-0) segmented , [28](#page-27-0) segmented-package , [2](#page-1-0) slope, [33](#page-32-0) summary.segmented, [35](#page-34-0)

vcov.segmented, [37](#page-36-0) aapc, [3](#page-2-0) broken.line , [5](#page-4-0) , *[16](#page-15-0)* , *[19](#page-18-0)* coef.segmented *(*print.segmented *)* , [20](#page-19-0) confint.segmented, [6](#page-5-0) davies.test , [8](#page-7-0) , *[21](#page-20-0) , [22](#page-21-0)* , *[34](#page-33-0)* , *[37](#page-36-0)* down , [10](#page-9-0) draw.history , [11](#page-10-0) glm , *[31](#page-30-0)* intercept , [12](#page-11-0) lines.segmented , *[7](#page-6-0)* , [13](#page-12-0) , *[17](#page-16-0)* lm , *[31](#page-30-0)* plant , [14](#page-13-0) plot.segmented , *[6](#page-5-0)* , *[14](#page-13-0)* , [15](#page-14-0) , *[18](#page-17-0) , [19](#page-18-0)* points , *[13](#page-12-0)* points.segmented , *[14](#page-13-0)* , *[17](#page-16-0)* , [17](#page-16-0) predict.glm , *[19](#page-18-0)* predict.lm , *[19](#page-18-0)* predict.segmented , *[6](#page-5-0)* , *[17](#page-16-0)* , [18](#page-17-0) print.segmented , [20](#page-19-0) , *[37](#page-36-0)* print.summary.segmented , *[20](#page-19-0)* print.summary.segmented *(*summary.segmented *)* , [35](#page-34-0) pscore.test , *[10](#page-9-0)* , [20](#page-19-0) , *[34](#page-33-0)* seg.Ar.fit *(*seg.lm.fit *)* , [26](#page-25-0) seg.control , *[3](#page-2-0)* , [23](#page-22-0) , *[29](#page-28-0) , [30](#page-29-0)* seg.def.fit *(*seg.lm.fit *)* , [26](#page-25-0) seg.glm.fit *(*seg.lm.fit *)* , [26](#page-25-0) seg.lm.fit , [26](#page-25-0) segmented, [6,](#page-5-0) [7](#page-6-0), [9](#page-8-0), [17](#page-16-0), [19](#page-18-0), [28](#page-27-0) segmented-package , [2](#page-1-0)

segmented.default , *[2](#page-1-0)* , *[24](#page-23-0)*

# 40 INDEX

segmented.glm , *[23](#page-22-0)* , *[27](#page-26-0)* segmented.lm , *[23](#page-22-0)* , *[27](#page-26-0)* segments , *[13](#page-12-0)* slope, [13](#page-12-0), [33](#page-32-0) stagnant, [34](#page-33-0) summary.segmented , *[5](#page-4-0)* , *[7](#page-6-0)* , *[16](#page-15-0)* , *[20](#page-19-0)* , *[33](#page-32-0)* , [35](#page-34-0) , *[38](#page-37-0)*

vcov.segmented , *[5](#page-4-0) , [6](#page-5-0)* , *[33](#page-32-0)* , [37](#page-36-0)